## **EXPERIMENT NO. 11**

**2** In this experiment you will determine the enthalpy change of solution,  $\Delta H_{\text{sol}}$ , for hydrated sodium thiosulfate, Na<sub>2</sub>S<sub>2</sub>O<sub>3</sub>•5H<sub>2</sub>O. To do this you will measure the temperature change when a known mass of hydrated sodium thiosulfate is dissolved in a known volume of water.

**FB 5** is hydrated sodium thiosulfate,  $Na<sub>2</sub>S<sub>2</sub>O<sub>3</sub>•5H<sub>2</sub>O$ .

## **(a) Method**

- $\bullet$  Support the cup in the 250 cm<sup>3</sup> beaker.
- $\bullet$  Use the 25 cm<sup>3</sup> measuring cylinder to transfer 20.0 cm<sup>3</sup> of distilled water into the cup.
- Weigh the stoppered container of **FB 5** and record the mass.
- Measure and record the initial temperature of the water in the cup.
- Add all the **FB 5** to the water in the cup.
- Stir the mixture and record the minimum temperature that is reached.
- Reweigh the stoppered container. Record the mass.
- Calculate and record the mass of **FB 5** added to the water and the change in temperature.

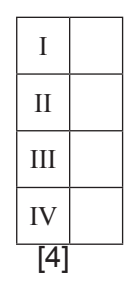

## **(b) Calculations**

**(i)** Calculate the energy change of the reaction. (Assume that 4.2J of heat energy changes the temperature of 1.0 $cm<sup>3</sup>$  of solution by  $1.0\degree$ C.) Show your working.

energy change = .............................. J [1]

(ii) Calculate the enthalpy change of solution,  $\Delta H_{sol}$ , for hydrated sodium thiosulfate.

Δ*H*sol for Na2S2O3•5H2O = ...... ............................. kJmol–1 *sign value* [2] **(iii)** Assume that under the same conditions, the enthalpy change of solution, ΔH<sub>sol</sub>, for anhydrous sodium thiosulfate,  $Na<sub>2</sub>S<sub>2</sub>O<sub>3</sub>$ , is  $-7.7$  kJ mol<sup>-1</sup>. Construct a Hess's cycle and determine the enthalpy change for the following reaction. (If you were unable to calculate an answer to **(b)(ii)**, assume a value of +32.2kJmol–1. Note this is not the correct value.)

$$
Na_2S_2O_3(s) + 5H_2O(l) \rightarrow Na_2S_2O_3 \cdot 5H_2O(s)
$$

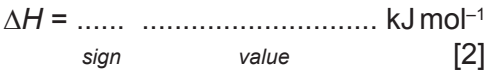

**(c)** How would your temperature change in **(a)** be affected if your sample of **FB 5** contained a small amount of anhydrous sodium thiosulfate? Explain your answer.

.................................................................................................................................................... .................................................................................................................................................... .............................................................................................................................................. [1] [Total: 10]